# Krylov subspace methods

## Hermitian Problems

Eric de Sturler Department of Computer Science University of Illinois at Urbana-Champaign  $\equiv$  sturler@cs.uiuc.edu  $\circledast$  www-faculty.cs.uiuc.edu/sturler

©2001 Eric de Sturler

#### MINRES

Consider again how GMRES builds an orthogonal basis for the Krylov space  $K^{m+1}(A,r_0)$ :

 $v_1 = r_0 / \|r_0\|_2;$  Verify that the (Arnoldi) algorithm<br>for  $k = 1 : m$ , generates the following recurrence generates the following recurrence:  $\tilde{v}_{k+1} = Av_k;$ for  $i = 1 : L$ for  $j = 1 : k$ ,  $AV_m = V_{m+1}H_{m+1,m}$ .  $h_{j,k} = v_j^H \tilde{v}_{k+1};$  $\tilde{v}_{k+1} = \tilde{v}_{k+1} - h_{j,k}v_k;$  What does  $H_{m+1,m}$  look like? end  $h_{k+1,k} = \|\tilde{v}_{k+1}\|_2;$  Prove  $V_{m+1}$  is orthogonal.  $v_{k+1} = \tilde{v}_{k+1}/h_{k+1,k};$ <br>end end  $\mathsf{Note}\,H_{m+1,m}=V_{m+1}^HAV_m.$ range(V<sub>m</sub>) =  $K^m(A,r_0)$  and range(V<sub>m+1</sub>) =  $K^{m+1}(A,r_0)$ . So both range( $U_m$ ) and range( $C_m$ ) from GCR contained in range( $V_{m+1}$ ).

©2001 Eric de Sturler Now consider A being Hermitian:  $A^H = A$ Another way to write the recurrence relation from Arnoldi:  $AV_m = V_{m+1}H_m = V_mH_m + v_{m+1}V_m^Th_{m+1,m},$ where  $H_m$  is the upper  $m \times m$  part of  $H_m$ . So,  $V_m^H A V_m = V_m^H V_m H_m + V_m^H v_{m+1} V_m^T h_{m+1,m} = H_m$ .  $(V_m^H A V_m)^H = V_m^H A^H V_m = V_m^H A V_m$  since  $A^H = A$ , and so  $H_m$ must be Hermitian as well. This has some important consequences ...

## ©2001 Eric de Sturler A Hermitian upper Hessenberg matrix is tridiagonal! This means that (in exact arithmetic) we need to orthogonalize each new vector  $Av_i$  only against the vectors  $v_{i-1}$  and  $v_i$ . We could solve the least squares problem in the same way as for GMRES, except that we save on orthogonalizations (inner products and vector updates). What is the computational cost of  $m$  iterations of GMRES? Theorem: Let A be Hermitian and let  $v_1, v_2, ..., v_m$  be the vectors generated by the Arnoldi algorithm (so they span  $K^m(A,\nu_1)$ ). Then  $Av_i ⊥ v_1, v_2, \ldots, v_{i-2}$  and so  $Av_i ⊥ span{v_1, v_2, \ldots, v_{i-2}}.$ Proof: MINRES

The algorithm now proceeds as follows:

Lanczos recurrence:  $AV_m = V_{m+1}\underline{T}_m$  (T for tridiagonal). Lanczos is Arnoldi in the Hermitian case (2 orthogonalizations).

Solve  $y_m = \arg \min ||r_0 - AV_my||_2$  just as in GMRES:

We have  $AV_m = V_{m+1} \underline{T}_m = V_{m+1} \underline{Q}_m R_m$ , and we compute  $y_m = R_m^{-1} Q_m^H V_{m+1}^H r_0$  (solving least squares problem). Every step we update the QR-decomposition of  $\underline{T}_i$  and solve  $R_i y_i = \underline{Q}_i^H \ell_1 \|r_0\|_2.$ 

At end we update  $x_m = x_0 + V_m y_m$  and  $r_m = r_0 - V_{m+1} y_m$ .

Note that each step we only orthogonalize on previous 2 vectors. What would seem an obvious improvement. Can we do that here?

©2001 Eric de Sturler

#### MINRES

Since we only orthogonalize on the previous two vectors, we would like to discard the other vectors.

However, we need them for the update at the end.

Can we update every step and discard the vectors  $v_i$ ?

The problem is that  $R_m$  changes and hence  $y_m$  changes (in general) completely. So we need all previous  $v_i$ .

We need a trick.

A cunning plan:

Since  $y_m$  changes completely every step, apply a change of variables Alternative for update  $V_{m}y_{m}$ :

Take  $W_m = V_m R_m^{-1}$  and  $\hat{y}_m = R_m y_m = R_m R_m^{-1} Q_m^H \ell_1 \|r_0\|_2 = Q_m^H \ell_1 \|r_0\|_2.$ 

Then  $W_m\hat{y}_m = V_m y_m$  and each iteration only the last component of  $\hat{y}_m$  changes. So we can update  $W_m\hat{y}_m$  without keeping all  $w_i$ .

 $R_m$  from the Givens QR decomposition of a tridiagonal matrix is uppertriangular with 2 upper diagonals.

 $W_m$  columns are found by solving  $W_mR_m = V_m$  each iteration. So looking at the last (=the new) column we have:

```
w_m r_{m,m} + w_{m-1} r_{m-1,m} + w_{m-2} r_{m-2,m} = v_m, only w_m not known:
w_m = r_{m,m}^{-1} (v_m - w_{m-1}r_{m-1,m} - w_{m-2}r_{m-2,m})
```
©2001 Eric de Sturler

### MINRES

Update solution:  $x_m = x_0 + V_m y_m = x_0 + W_m \hat{y}_m$ 

Since  $\hat{y}_m$  , contrary to  $y_m$ , changes only in its last position we can do the update iteration-wise:

 $x_m = x_0 + \sum_{i=1}^m$  $\sum_{i=1}^{m} w_i \hat{y}_{i,m} = x_0 + \sum_{i=1}^{m-1}$  $\sum_{i=1}^{m-1} w_i \hat{y}_{i,m} + w_m \hat{y}_{m,m} = x_{m-1} + w_m \hat{y}_{m,m}$ 

How many vectors do we need to keep (indepedenf of  $#$  iterations)?

Do we need  $r_m$  to continue the iteration?

What would be an update formula for  $r_m$ ?

MINRES:  $Ax = b$ 

choose  $x_0 \rightarrow r_0 = b - Ax_0$  and  $tol$ , set  $k = 0$ ; while  $\|r_k\| > tol$  do  $k = k + 1$ ;  $\tilde{v}_{k+1} = Av_k - t_{k,k}v_k - t_{k-1,k}v_{k-1};$  $t_{k+1,k} = \|\tilde{v}_{k+1}\|_2$ ;  $v_{k+1} = \tilde{v}_{k+1}/t_{k+1,k}$ ; Update QR:  $Q_{k+1} = Q_k G_k; \underline{R}_k = G_k^H(Q_k^H \underline{T}_k); \hat{y}_{k,k} = q_k^H \ell_1 \|r_0\|_2$ 

 $\rightarrow Q_k$ ,  $R_k$ ,  $\hat{y}_k \equiv Q_k^H \ell_1 ||r_0||_2;$  $w_k = r_{k,k}^{-1}(v_k - w_{k-1}r_{k-1,k} - w_{k-2}r_{k-2,k});$  $x_k = x_{k-1} + w_k \hat{y}_{k,k}$ 

end

©2001 Eric de Sturler

## ©2001 Eric de Sturler Hermitian matrices: Error minimization in the A-norm We are solving  $Ax = b$  with initial guess  $x_0 \rightarrow r_0 = b - Ax_0$  and  $\hat{x}$  is the solution to  $Ax = b$ . The error at iteration *i* is  $e_i = \hat{x} - (x_0 + z_i)$ , where  $z_i \in K^i(A, r_0)$  is the ith undate to the initial quess update to the initial guess. Theorem: Let A be Hermitian, then the vector  $z_i \in K^i(A, r_0)$  satisfies<br> $z_i = \arg \min_{A} \{ \|\hat{\mathbf{r}}_-(r_0 + z)\|_{A} : z \in K^i(A, r_0) \}$  iff  $r_i = r_0 - Az_i$  so  $z_i = \arg \min \{ ||\hat{x} - (x_0 + z)||_A : z \in K^i(A, r_0) \}$  iff  $r_i \equiv r_0 - Az_i$  satisfies  $r_i \bot K^i(A,r_0).$ The most important algorithm of this class is the Conjugate Gradient Algorithm. Conjugate Gradients

#### Conjugate Gradients

 $z_i = \arg \min \{ ||\hat{x} - (x_0 + z)||_A : z \in K^i(A, r_0) \} \iff (\hat{x} - x_0) - z_i \perp_A K^i(A, r_0)$ We know  $K^{i}(A, r_{0}) = \text{span}\{r_{0}, r_{1}, ..., r_{i-1}\}\.$ <br>This gives  $r_{k+1}$  ( $\hat{r} - r_{0} = r_{k}$ ) for  $k = 0$  i. This gives  $r_{k\perp A}(\hat{x}-x_0-z_i)$  for  $k=0,\ldots, i-1 \Leftrightarrow$  $\langle A(\hat{x} - x_0 - z_i), r_k \rangle$  for  $k = 0, ..., i - 1 \Leftrightarrow$  $\langle b - Ax_0 - Az_i, r_k \rangle$  for  $k = 0, ..., i - 1 \Leftrightarrow$  $\langle r_0 - Az_i, r_k \rangle$  for  $k = 0, ..., i - 1 \Leftrightarrow$  $\langle r_i, r_k \rangle$  for  $k = 0, ..., i - 1 \Leftrightarrow$  $r_i\bot K^i(A,r_0)$ 

©2001 Eric de Sturler

## Conjugate Gradients

©2001 Eric de Sturler Lanczos iteration: Choose  $q_1$ ;  $\beta_0 = 0$ ;  $q_0 = 0$ ; for  $i = 1, 2, ...$  do  $\tilde{q}_{i+1} = Aq_i;$  $a_i = \langle Aq_i, q_i \rangle; \, \tilde{q}_{i+1} = \tilde{q}_{i+1} - a_i q_i; \, \tilde{q}_{i+1} = \tilde{q}_{i+1} - \beta_{i-1} q_{i-1};$  $\beta_i = \|\tilde{q}_{i+1}\|_2; \ q_{i+1} = \tilde{q}_{i+1}/\beta_i;$ end Show  $\tilde{q}_{i+1} = \tilde{q}_{i+1} - \beta_{i-1}q_{i-1}$  sets  $\tilde{q}_{i+1} \perp q_{i-1}$ . (one argument is the symmetry of the Hessenberg matrix for Arnoldi, give another) This generates the recurrence relation:  $AQ_i = Q_iT_i + \beta_iq_{i+1}\ell_i^T$ , where  $Q_i = [q_1 \ q_2 \ \cdots \ q_i]$ ,  $T_i = \begin{bmatrix} \beta_1 & a_2 & \beta_2 & \ddots & \alpha_i \\ 0 & \rho & \cdots & \cdots & \alpha_i \end{bmatrix}$ .  $a_1 \beta_1$  0  $\cdots$  $\beta_1$   $a_2$   $\beta_2$   $\ddots$  $0 \beta_2$   $\cdots$   $\cdots$ §•••

#### Conjugate Gradients

Use Lanczos orthonormal basis for minimizing A-norm of error.  $z_i = \arg \min \{ \|\hat{x} - (x_0 + z)\|_A : z \in K^i(A, r_0) \}$  iff  $r_i \equiv r_0 - Az_i$  satisfies  $r_i \perp K^i(A, r_0)$  $r_i \bot K^i(A,r_0).$ 

 $q_1 = r_0 / ||r_0||_2;$ <code>Lanczos</code> method:  $AQ_i = Q_iT_i + \beta_iq_{i+1}\ell_i^T$ 

Solve  $r_0 - AQ_iy_i \perp Q_i \Leftrightarrow Q_i^H(\|r_0\|_2 q_1 - AQ_iy_i) = 0 \Leftrightarrow$ <br> $Q_i^H(\|r_0\|_2 q_1 - AQ_iy_i) = 0 \Leftrightarrow \|r_0\|_2 q_1 - Q_i^HAQ_iy_i = 0$  $Q_i^H(||r_0||_2q_1 - AQ_iy_i) = 0 \Leftrightarrow ||r_0||_2 \hat{\ell}_1 - Q_i^H A Q_iy_i = 0.$ 

Notice  $range(Q_i) = span{r_0, r_1, ..., r_{i-1}}.$  $AQ_i = Q_iT_i + \overline{\beta_i}q_{i+1} \overline{\ell_i^T} \Rightarrow Q_i^H A Q_i = T_i$ 

So we reduced the problem to solve  $||r_0||_2\ell_1 - T_iy_i = 0$ :

 $y_i = T_{i-1}^{-1} \ell_1 \|r_0\|_2$ 

©2001 Eric de Sturler

©2001 Eric de Sturler In order to update step-by-step we use same trick as in MINRES: Let  $T_i = L_i D_i L_i^H$  then  $y_i = L_i^{-H} D_i^{-1} L_i^{-1} \ell_1 \|r_0\|_2$ , where  $L_i$  is unit lower bi-diagonal with lower diagonal coeff.s  $l_1, l_2, ..., l_{i-2}$ , index  $\rightarrow$  column Change of variables:  $P_i = Q_i L_i^{-H}$  and  $\hat{y_i} = D_i^{-1} L_i^{-1} \ell_1 \|r_0\|_2$  :  $Q_i y_i = P_i \hat{y_i}$ Notice that each iteration only the last component of  $\hat{y}_i$  changes. From  $P_i L_i^H = Q_i$  we get a recurrence for  $p_i$ :  $p_i + l_{i-1}p_{i-1} = q_i$   $(p_1 = q_1)$ So every new step we compute a new  $q_{i+1}$ , we update the decomposition of  $T_i$  and from that  $\hat{y}_{i+1}$  and  $p_{i+1}$ .  $x_i = x_{i-1} + p_i \hat{y}_{i,i}$  $r_i = r_{i-1} - Ap_i\hat{y}_{ii} = q_{i+1}\beta_i\hat{y}_{i,i}$  (where  $\hat{y}_{i,i}$  is ith comp of vector  $\hat{y}_i$ ) Conjugate Gradients

### Conjugate Gradients

(Easier form of) CG algorithm:  $Ax = b$ Choose  $x_0 \rightarrow r_0 = b - Ax_0$ ;  $p_1 = r_0$ ;  $i = 0$ while  $\left\| \bm{r}_i \right\|_2 > tol$  do  $i = i + 1;$  $a_i = \frac{\langle r_{i-1}, r_{i-1}\rangle}{\langle p_{i-1},Ap_{i-1}\rangle};$  $x_i = x_i + a_i p_i;$  $r_i = r_{i-1} - a_i Ap_i;$  $\beta_i = \frac{\langle r_i, r_i \rangle}{\langle r_{i-1}, r_{i-1} \rangle};$  $p_i = r_i - \beta_i p_{i-1};$ end

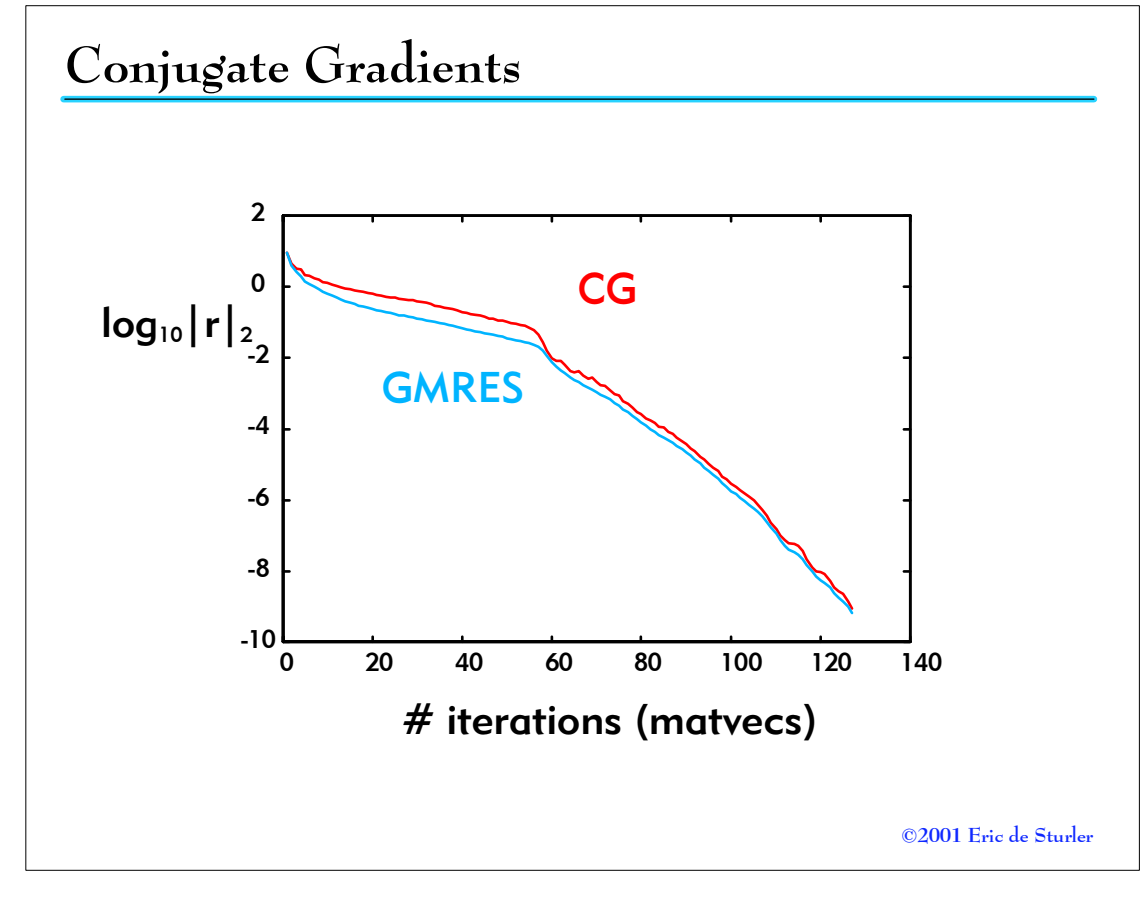

# Krylov subspace methods

## Comparing Methods

Eric de Sturler Department of Computer Science University of Illinois at Urbana-Champaign  $\equiv$  sturler@cs.uiuc.edu  $\circledast$  www-faculty.cs.uiuc.edu/sturler

©2001 Eric de Sturler

#### GMRES

GMRES:  $Ax = b$ choose  $x_0$  (e.g.  $x_0 = 0$ ) and tol  $r_0 = b - Ax_0$ ;  $k = 0$ ;  $v_1 = r_0 / ||r_0||_2$ ; while  $\|r_k\|_2 > tol$  $k = k + 1;$  $\tilde{v}_{k+1} = Av_k;$ for  $j = 1 : k$ ,  $h_{j,k} = v_j^H \tilde{v}_{k+1}; \ \tilde{v}_{k+1} = \tilde{v}_{k+1} - h_{j,k} v_k;$ end  $h_{k+1,k} = ||\tilde{v}_{k+1}||_2$ ;  $v_{k+1} = \tilde{v}_{k+1}/h_{k+1,k}$ ; update QR-dec:  $\underline{H}_k = Q_{k+1} \underline{R}_k$  $\|r_k\|_2 = |\tilde{q}_{k+1}^H \ell_1| \|r_0\|_2$ end  $y_k = R_k^{-1} \mathcal{Q}_k^H \ell_1 \|r_0\|_2; \; x_k = x_0 + V_k y_k;$  $r_k$  =  $r_0-V_{k+1}\underline{H}_{k}y_{k}$  =  $V_{k+1}\Big(I-\underline{Q}_{k}\underline{Q}_{k}^H\Big)\ell_1\left\| \begin{matrix} r_0 \ \ \ \ \ \ \ \ \ \end{matrix}\right\|_{2};\ \ \text{(or simply $r_k=b-Ax_{k}$)}$ 

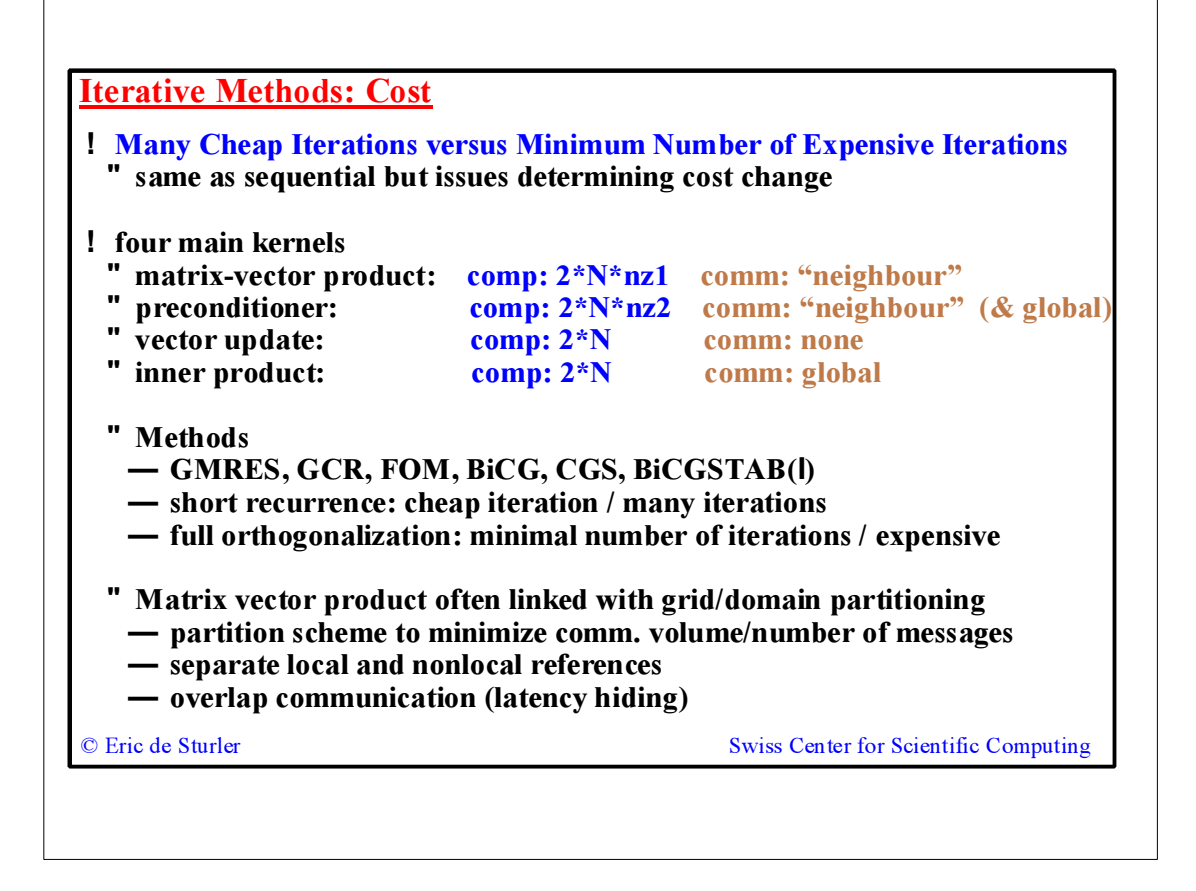

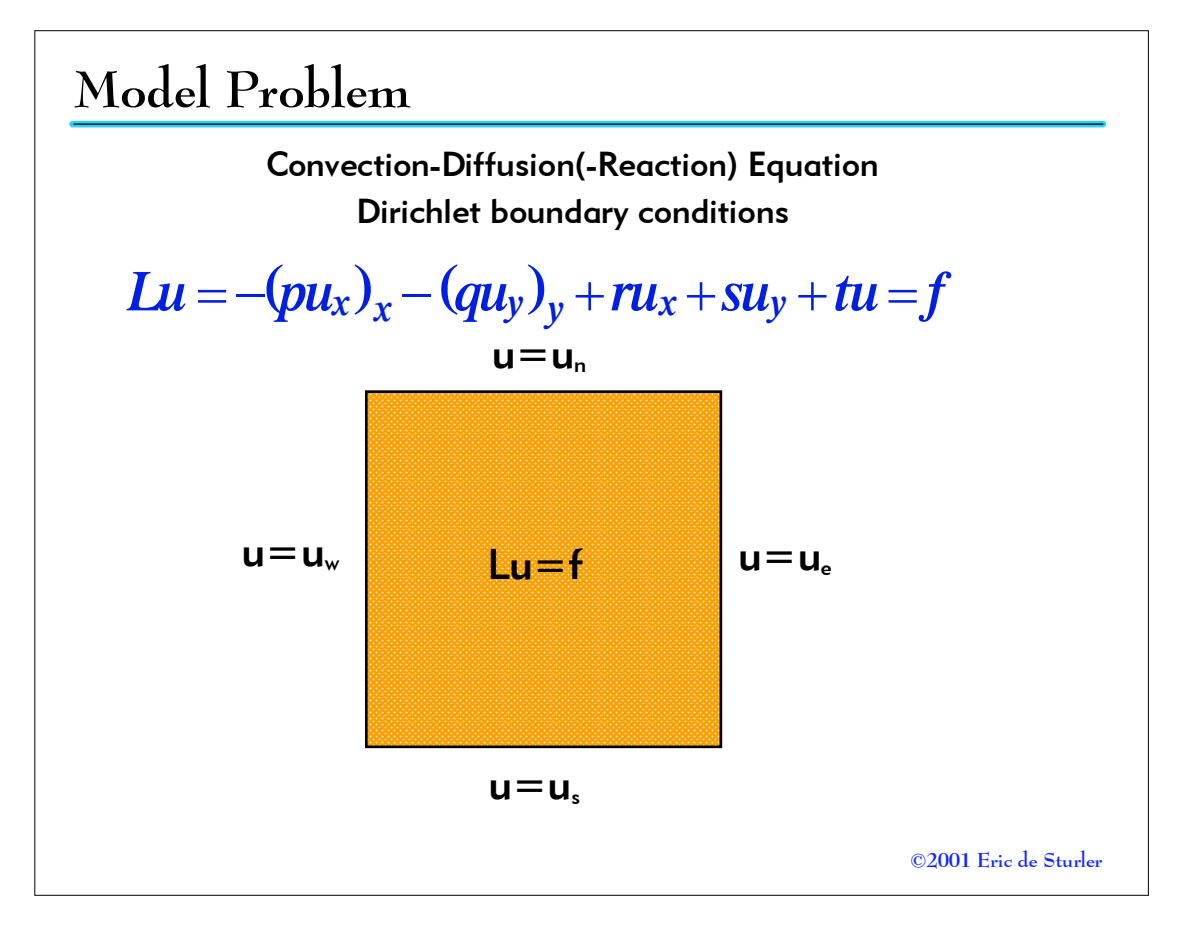

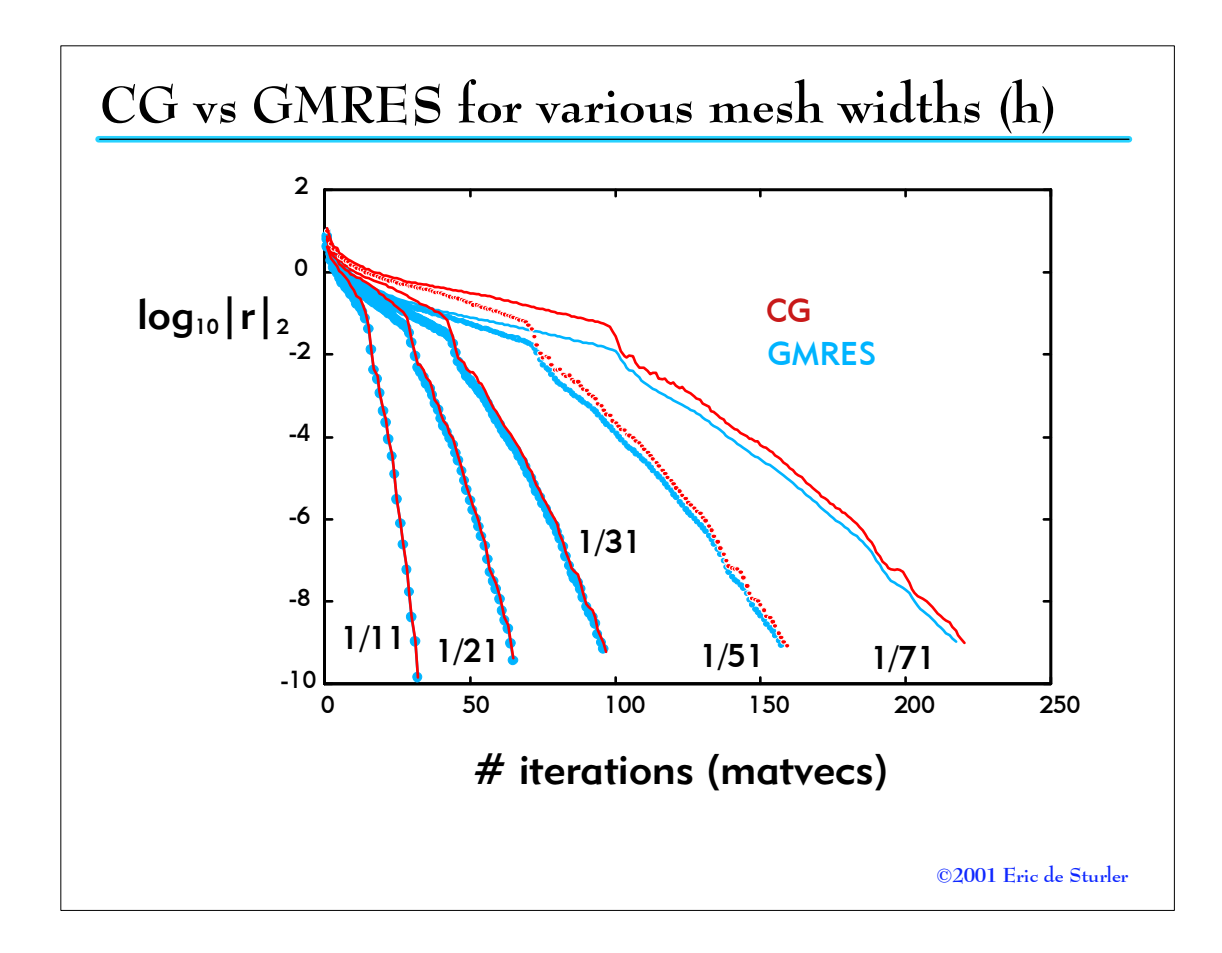

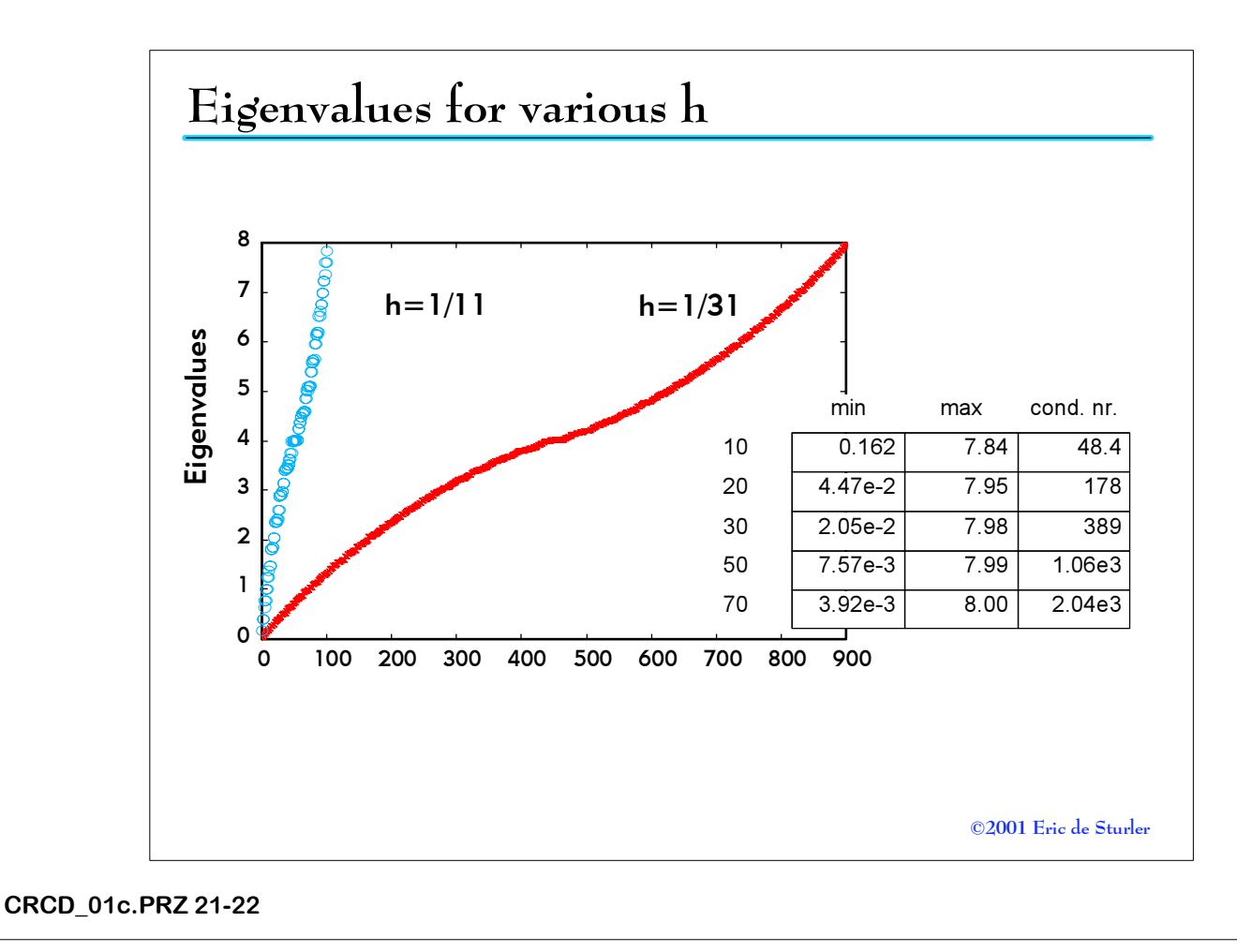

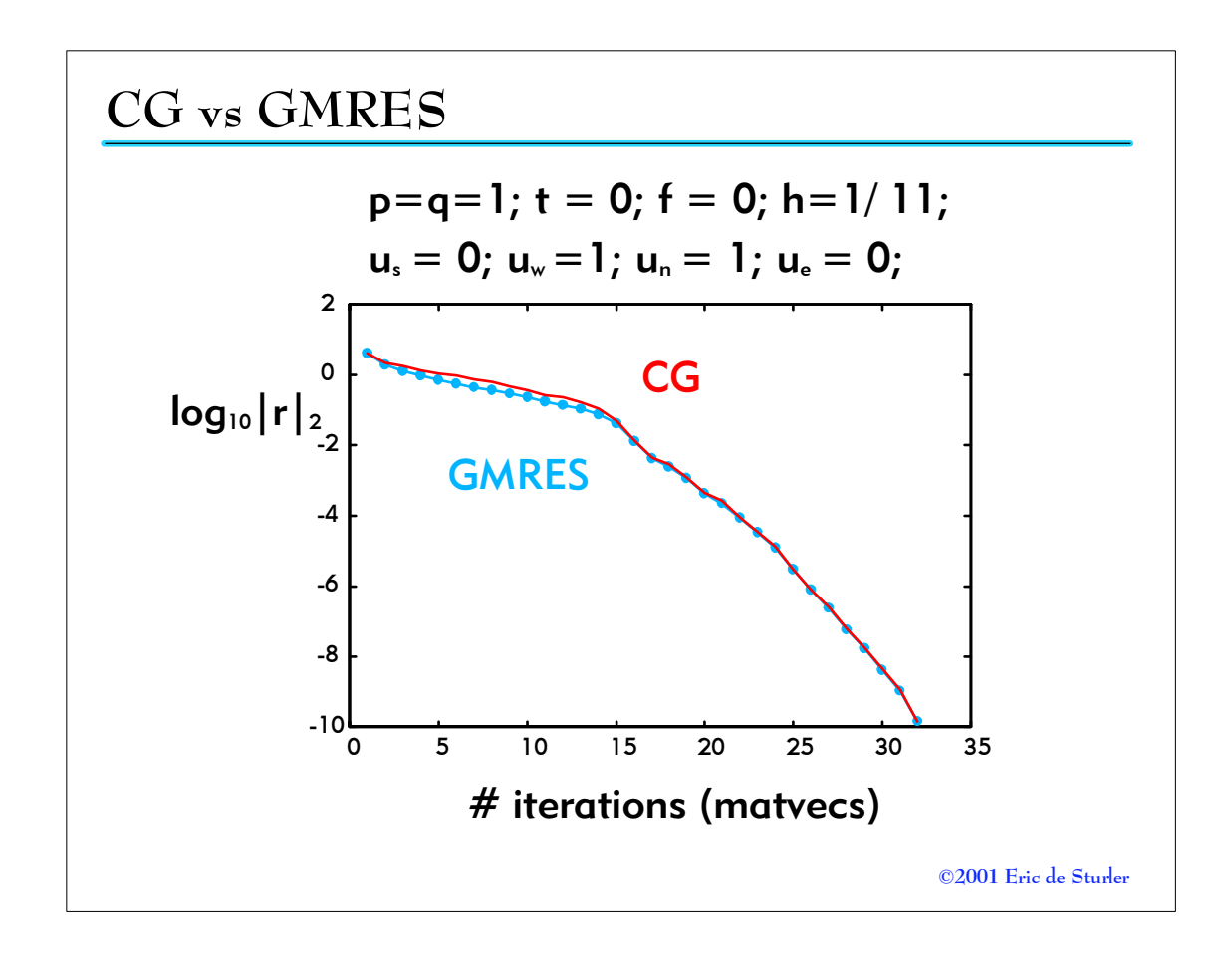

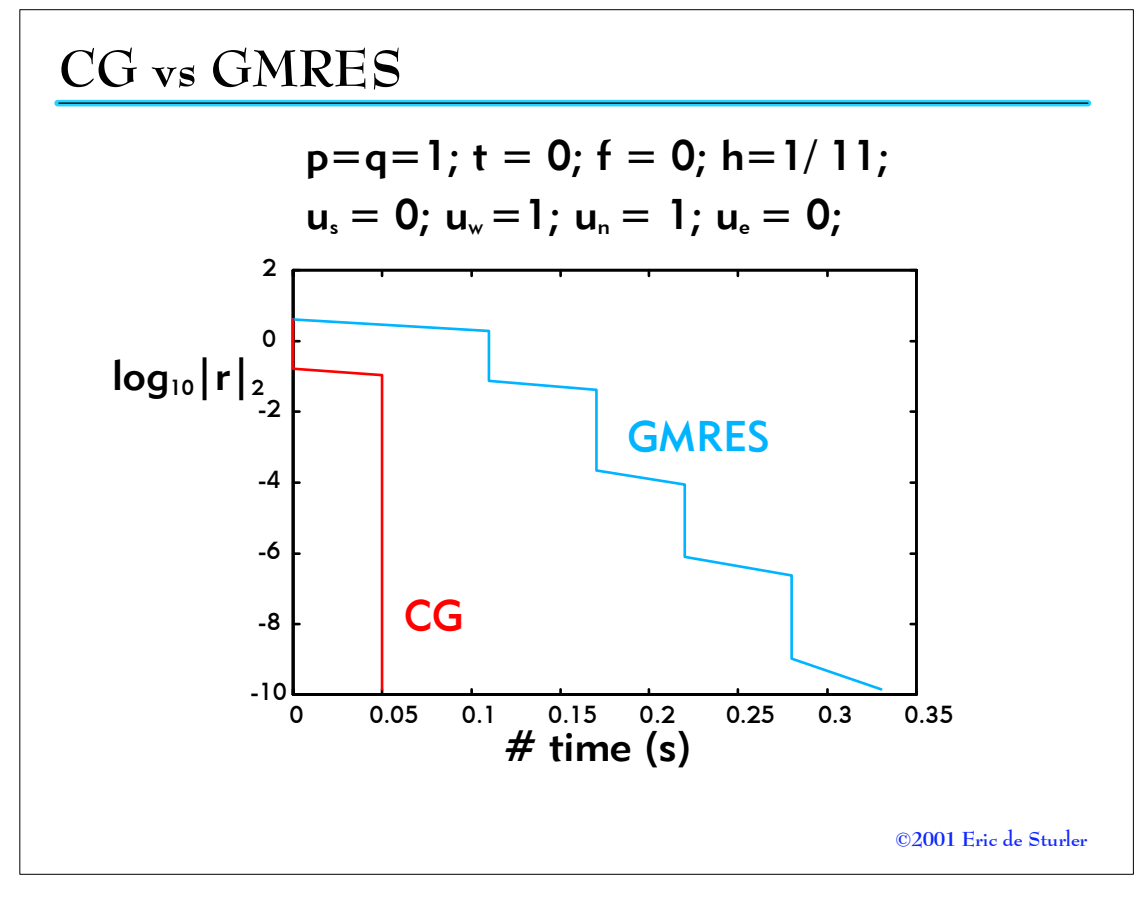

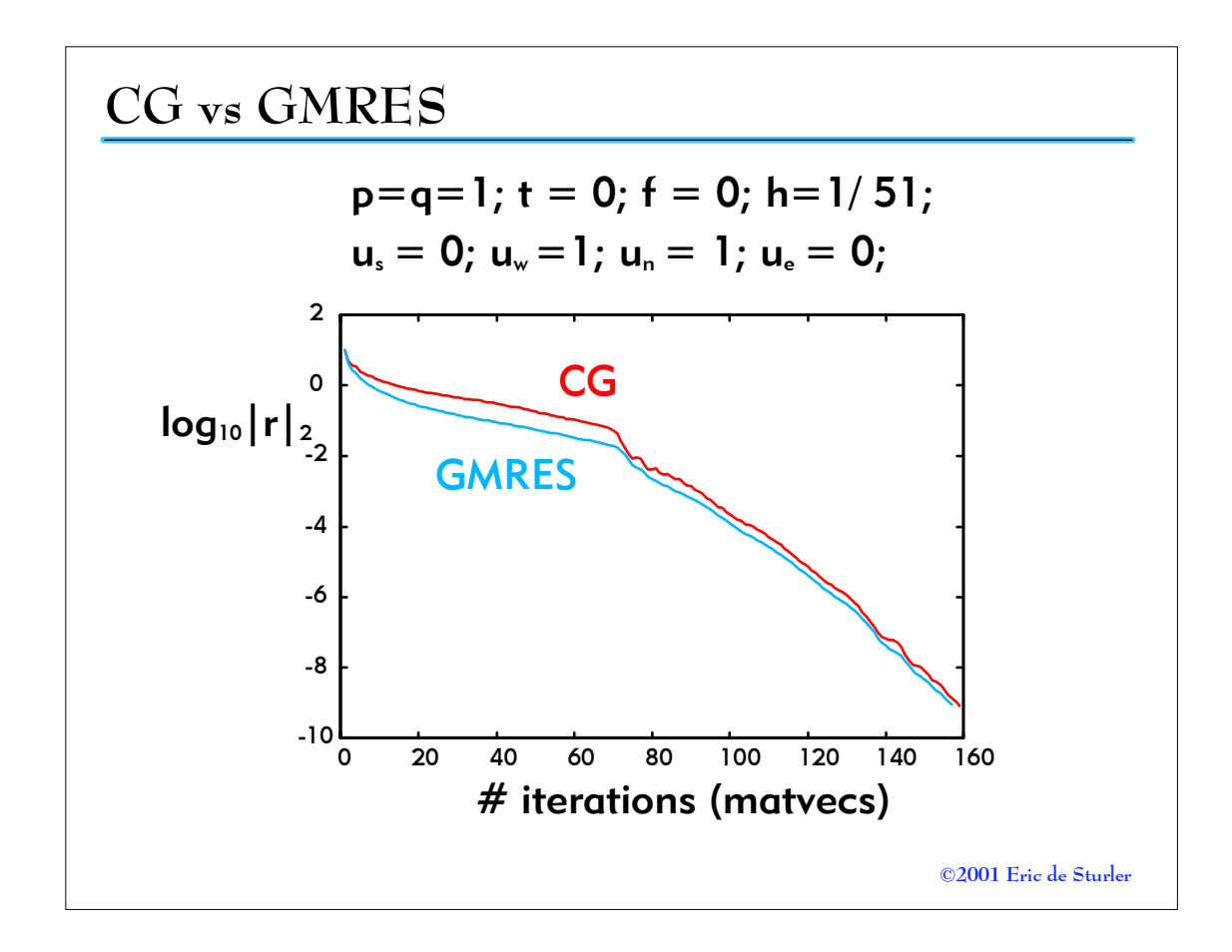

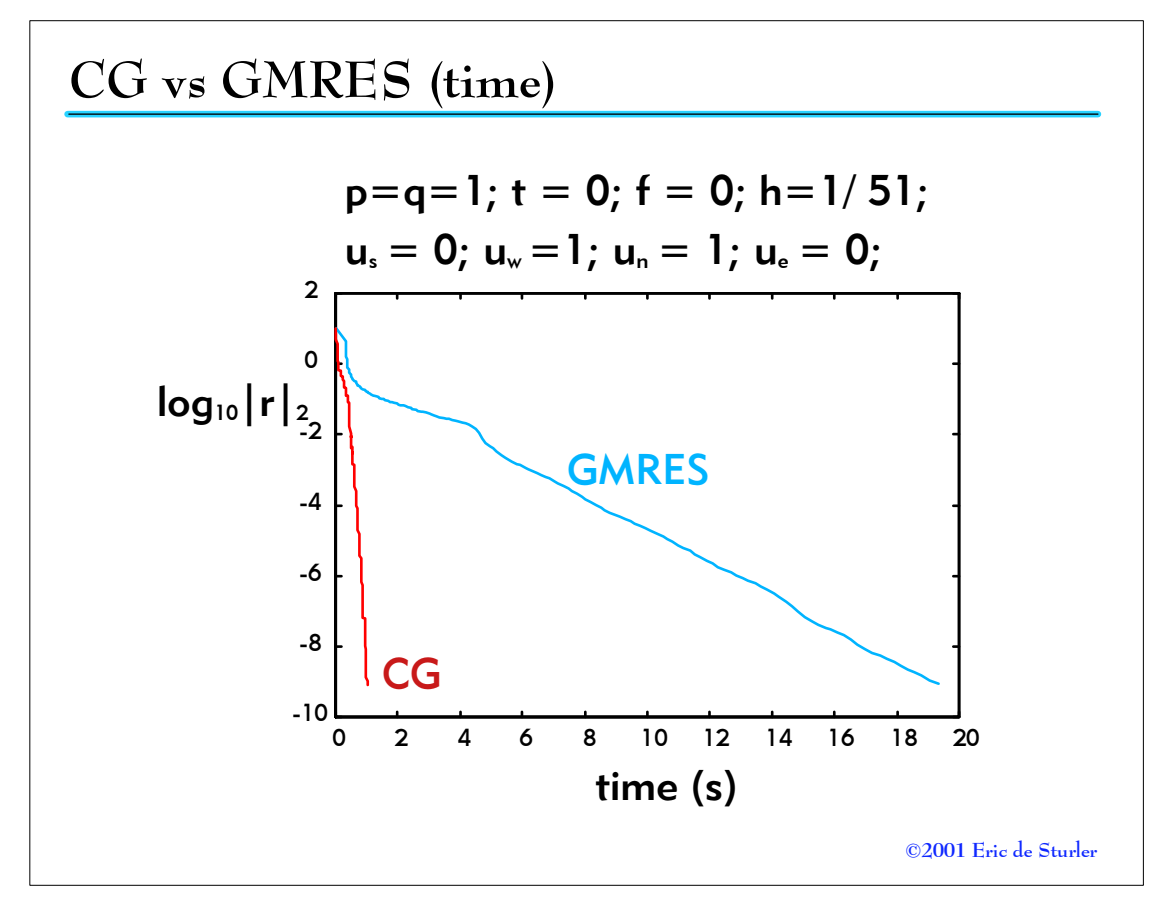

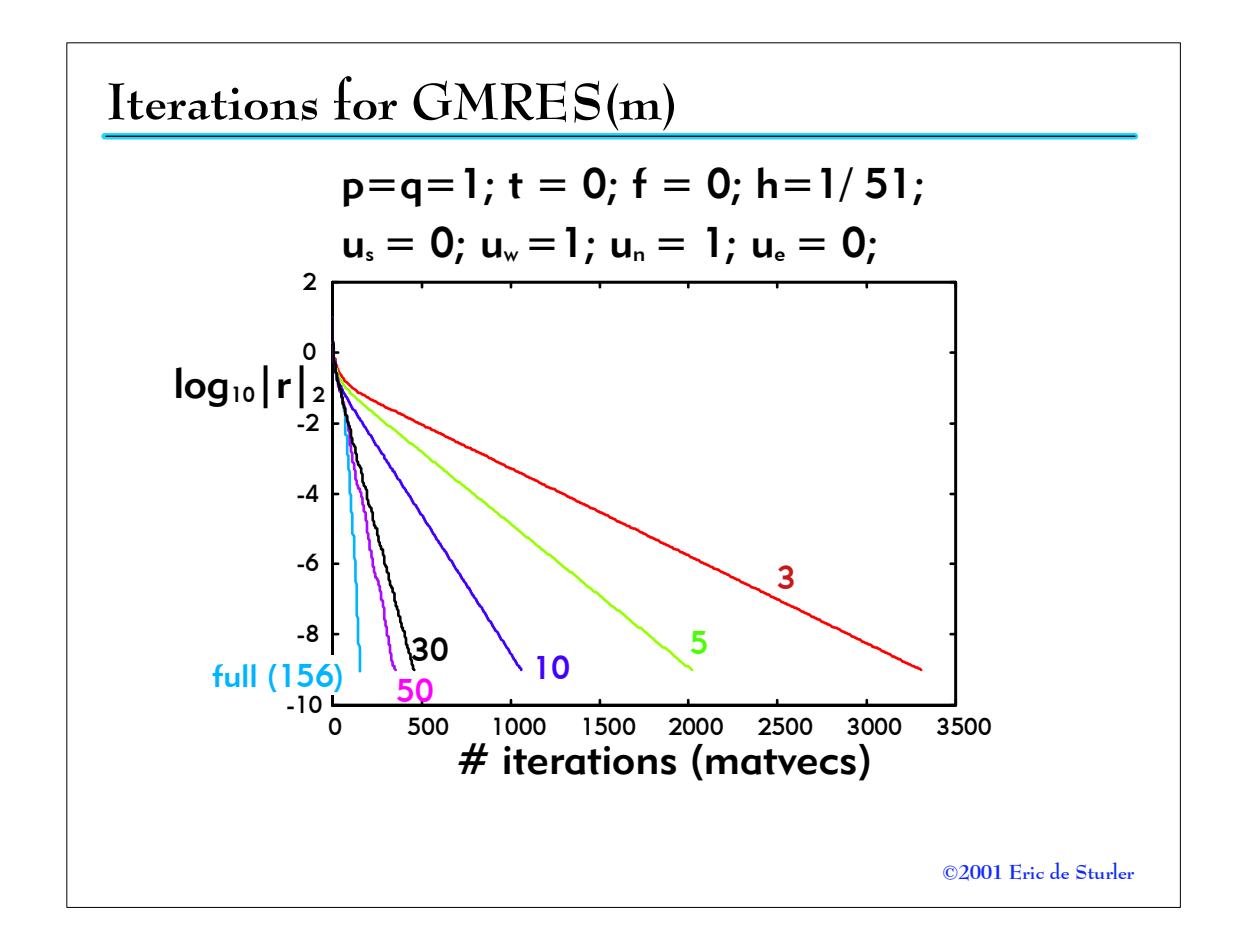

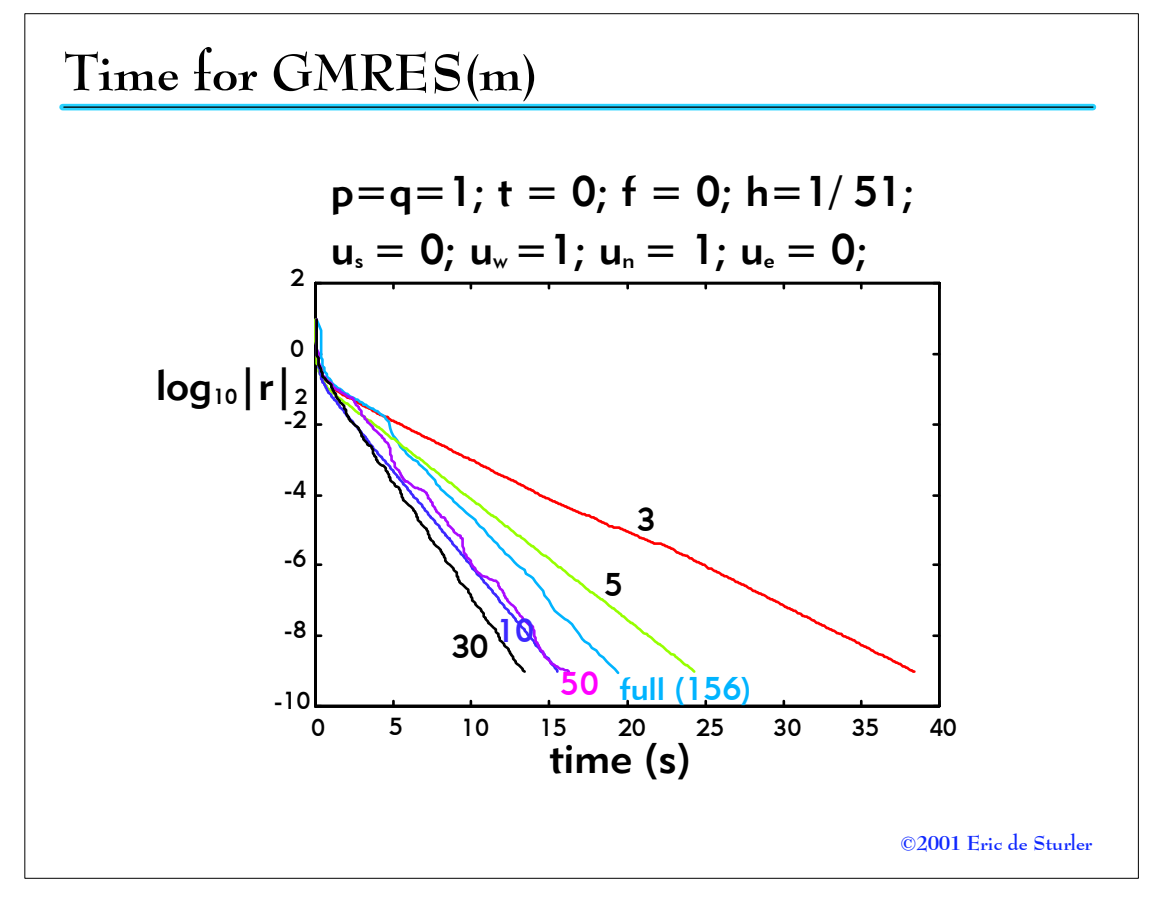

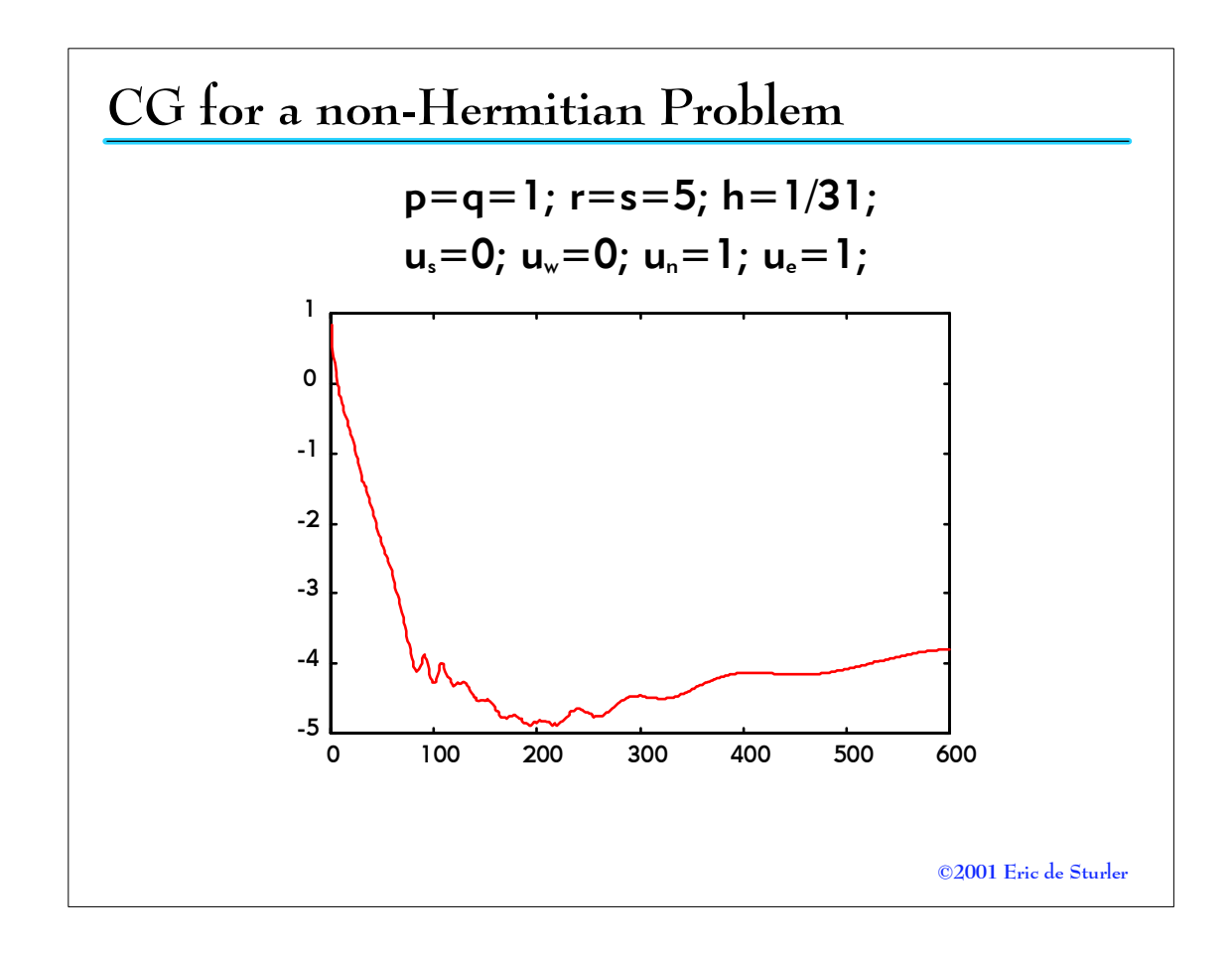

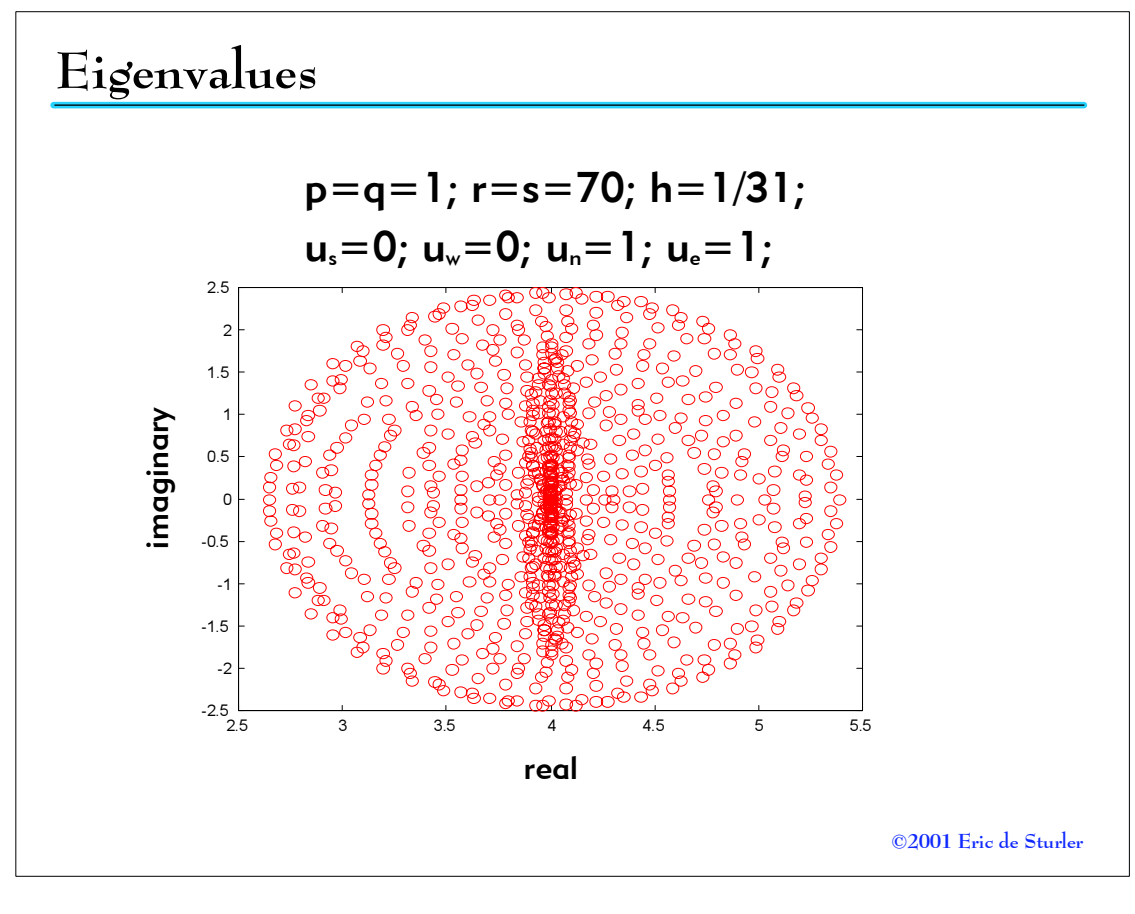

CRCD\_01c.PRZ 29-30

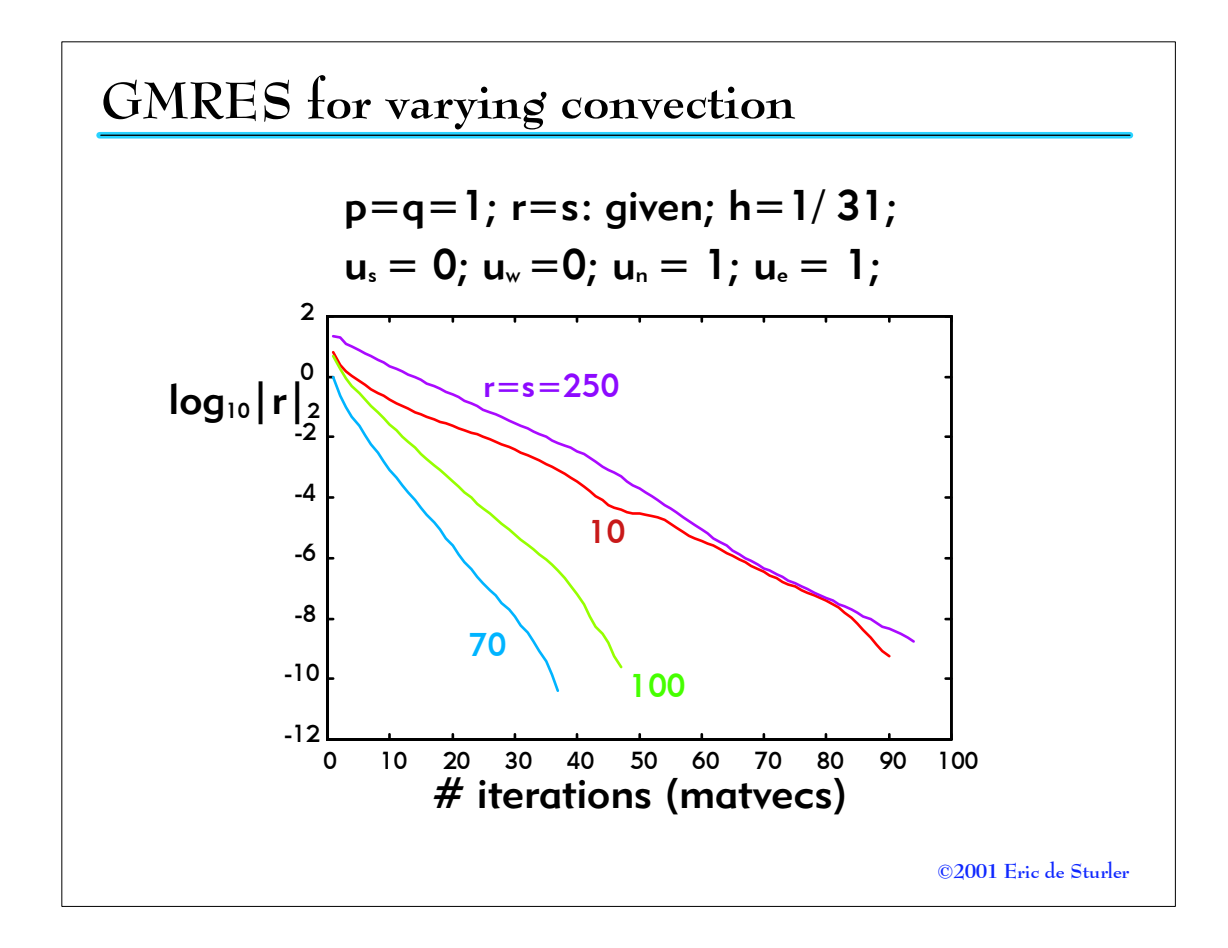

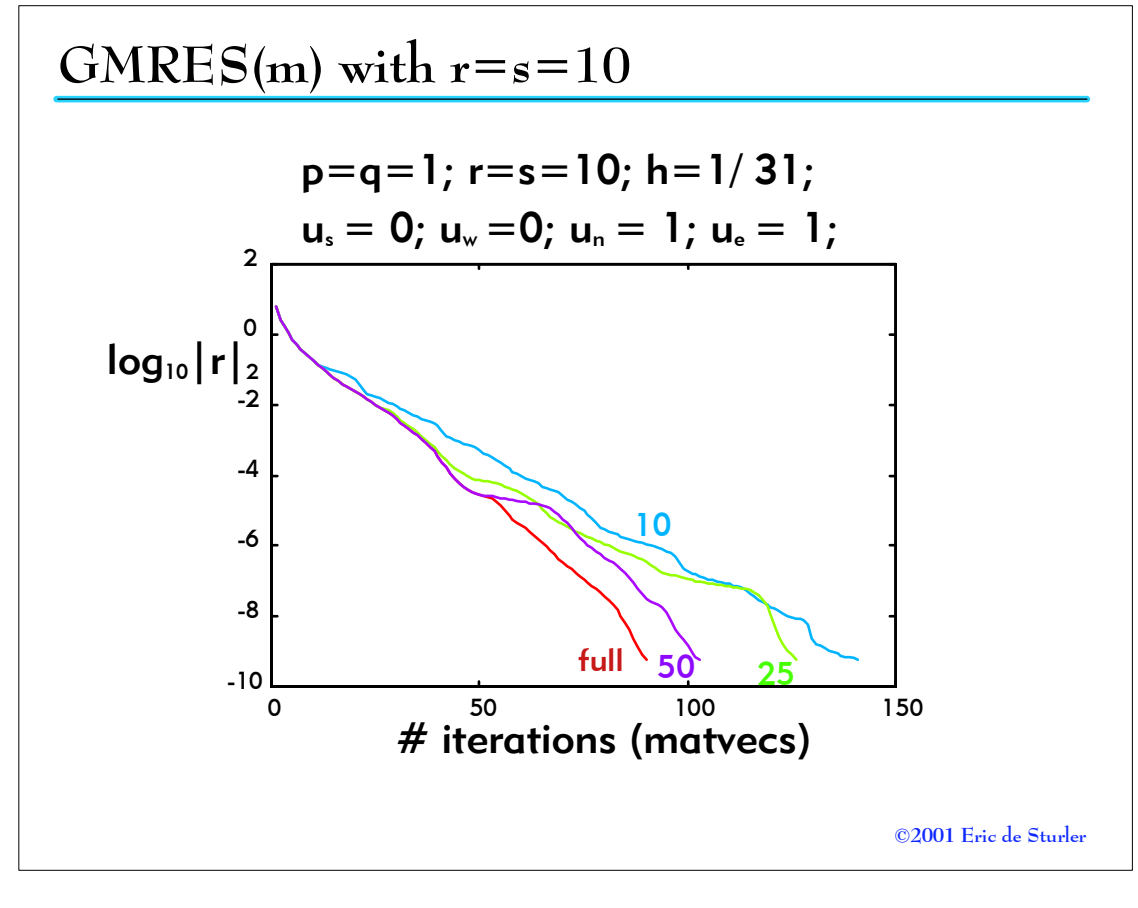

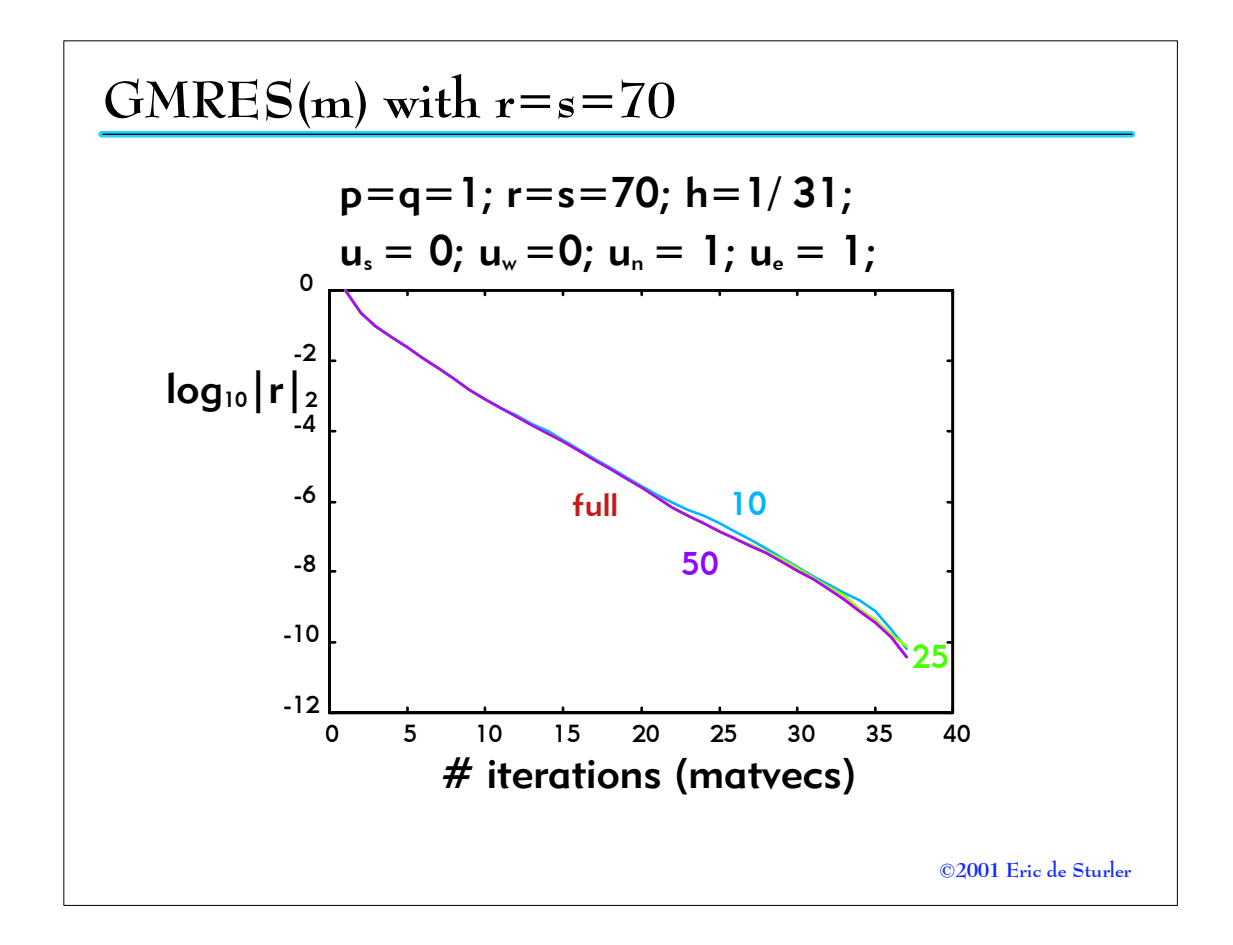

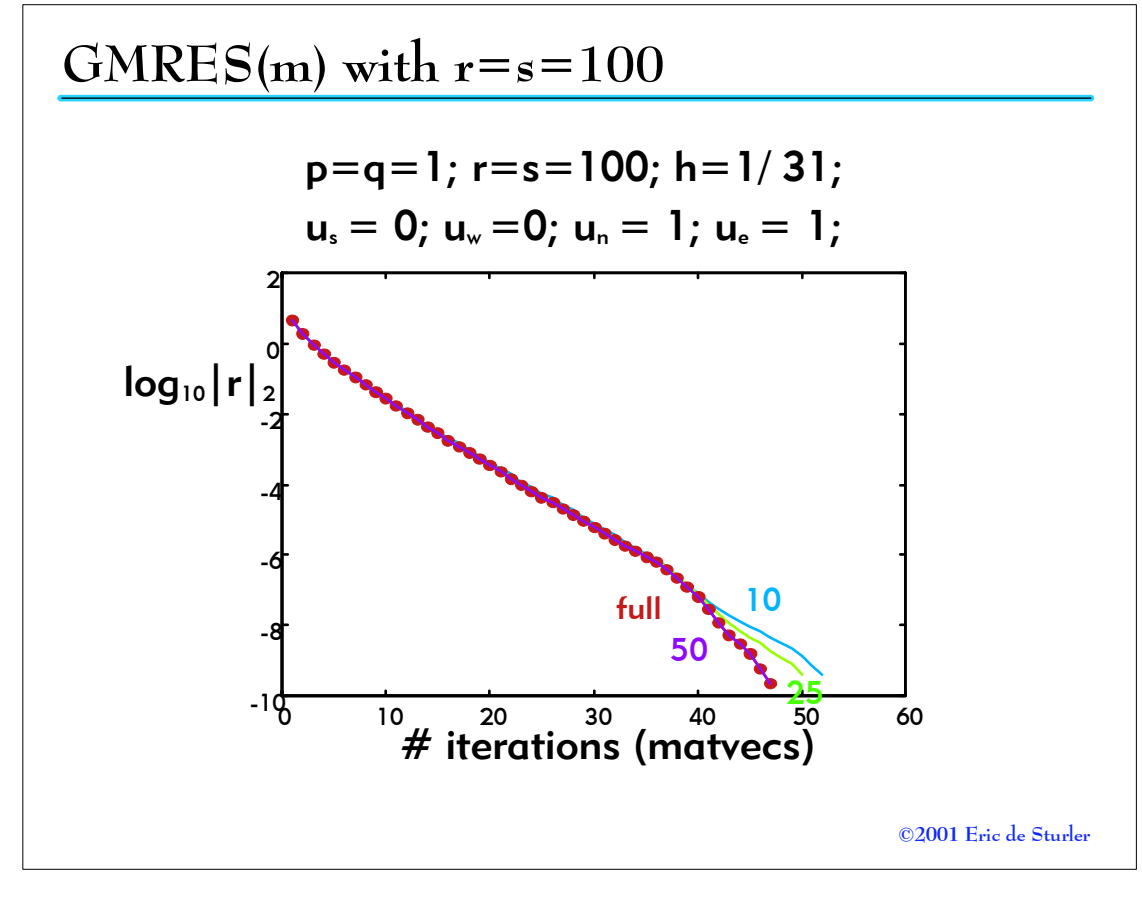

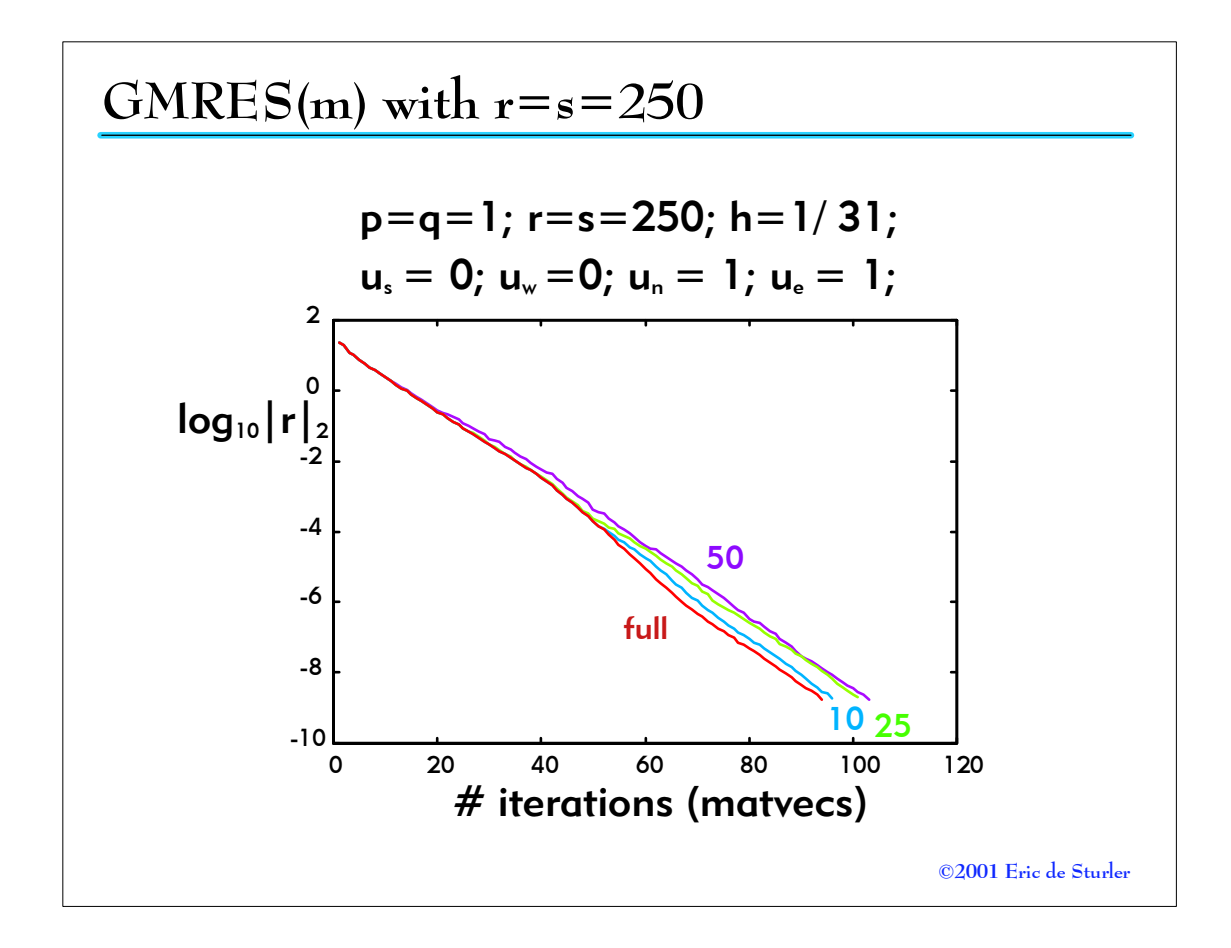

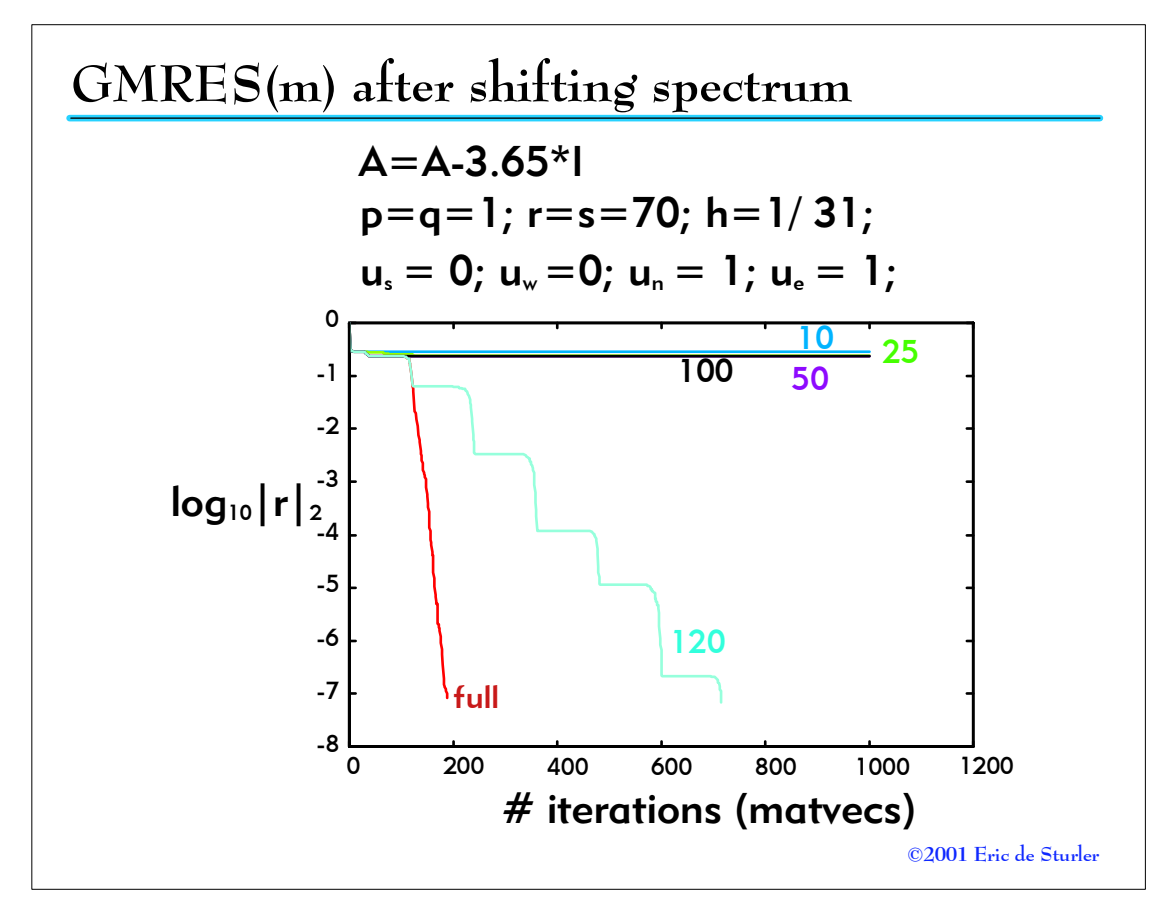

CRCD\_01c.PRZ 35-36

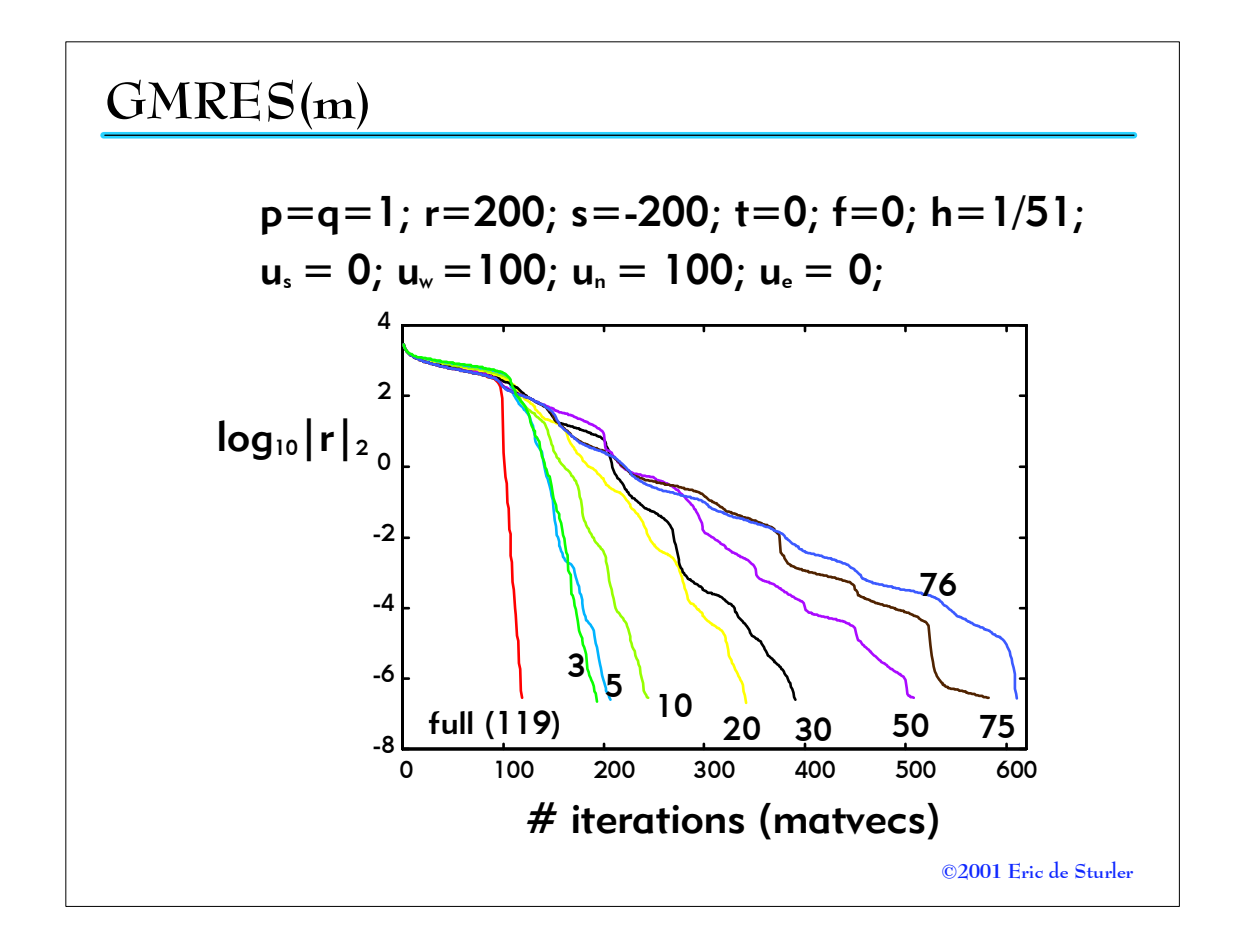

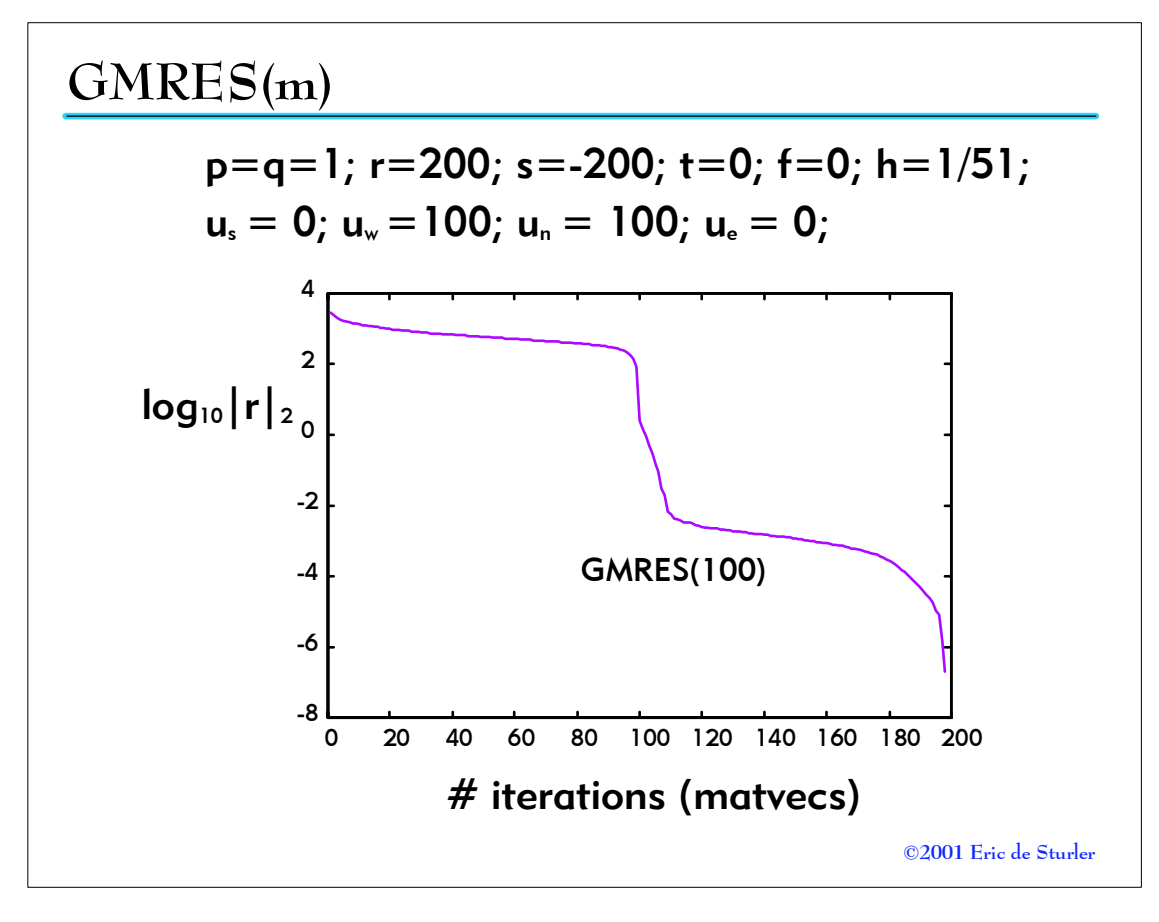

CRCD\_01c.PRZ 37-38